*20* 

Nom & Prénom………………………….N°……….Classe : 3 Lettre1G1

### **Exercice N°1 : (1.5pts)**

Quels sont les deux types de logiciels ? Donner un exemple pour chaque type.

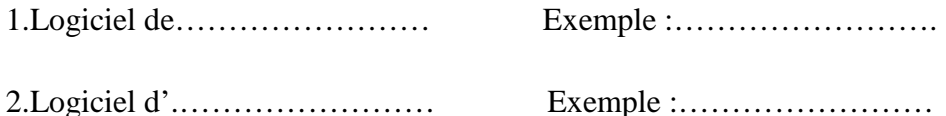

#### **Exercice N°2 : (3pts)**

Lire les phrases suivantes et répondre par « Vrai » ou « Faux ».(6 pts)

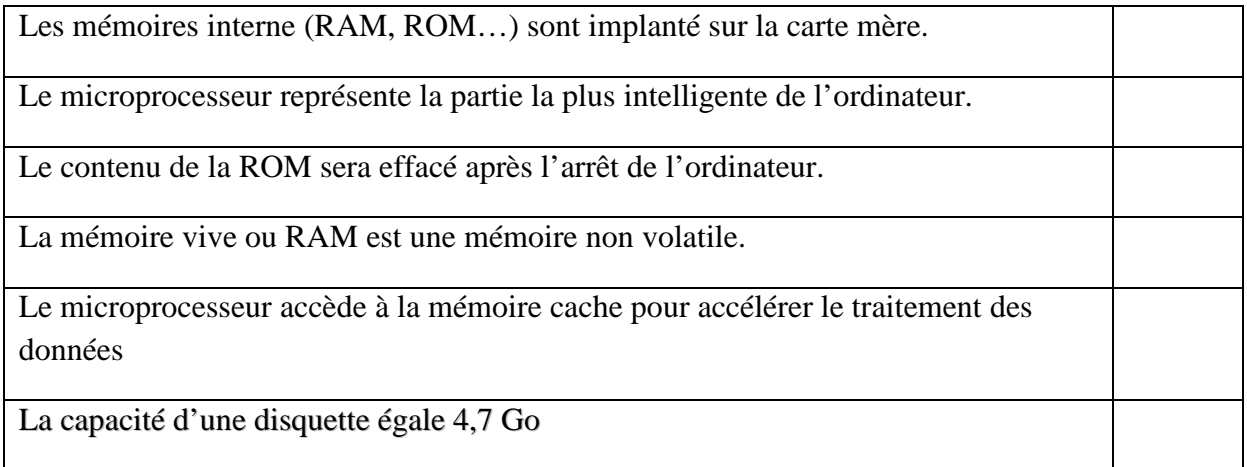

#### **Exercice N°3 : (4.5 pts)**

 On veut sauvegarder 10 Go des informations d'un ordinateur sur des CDs ou des DVDs . Sachant que la capacité de stockage d'un cd égale à 700 Mo .et celle d'un DVD égale à 4.7 Go

**a)** Combien de CD sont ils nécessaires pour stocker tous les informations ? (1.5 pt)

………………………………………………………………………………………………

**b)** Combien de DVD sont ils nécessaires pour stocker tous les informations ? (1.5 pt)

………………………………………………………………………………………………

Nom & Prénom………………………….N°……….Classe : 3 Lettre1G1

**c)** On suppose que notre ordinateur contient un graveur DVD seulement .alors on grave les information sur des CDs ou sur des DVDs . (1.5 pt)

……………………………………………………………………………………………………

#### **Exercice N°4 : ( 3 pts)**

Donner trois périphériques pour chaque catégorie :

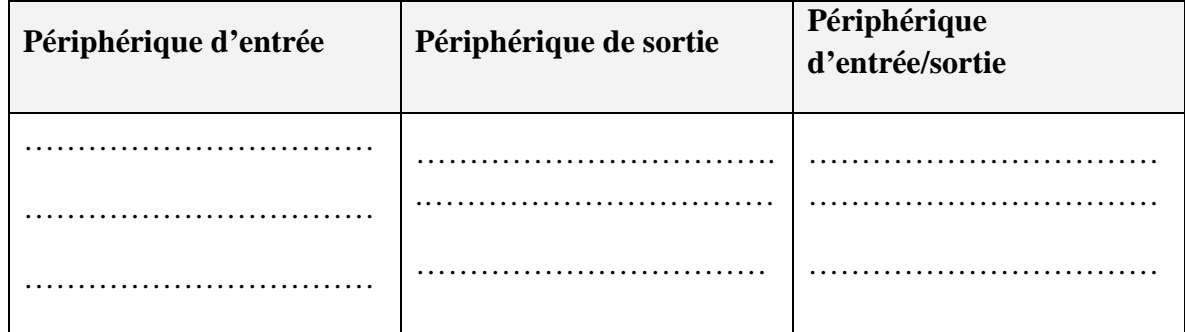

## **Exercice N°5 : (5 pts)**

Quelles sont les caractéristiques de l'information ? Donner une indication pour chaque caractéristique :

……………………… **:**………………………………………………………………………… ……………………… **:**………………………………………………………………………… ……………………… **:**………………………………………………………………………….. ……………………… **:**………………………………………………………………………… ……………………… **:**…………………………………………………………………………

# **Exercice N°6 : (3pts)**

Compléter le schéma suivant, puis donner un titre correspondant :

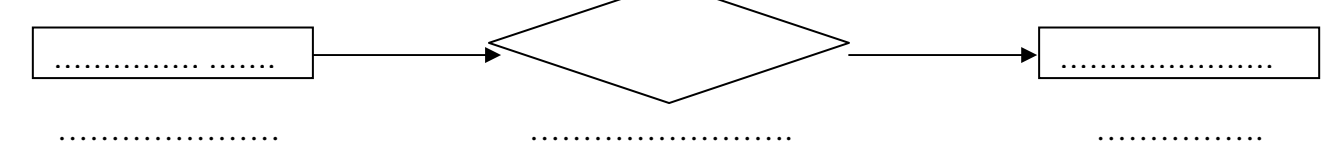

Titre : Etapes de…………………………………….

*Devoir de contrôle N°1*

Devoir de contrôle N°1